## Carousel

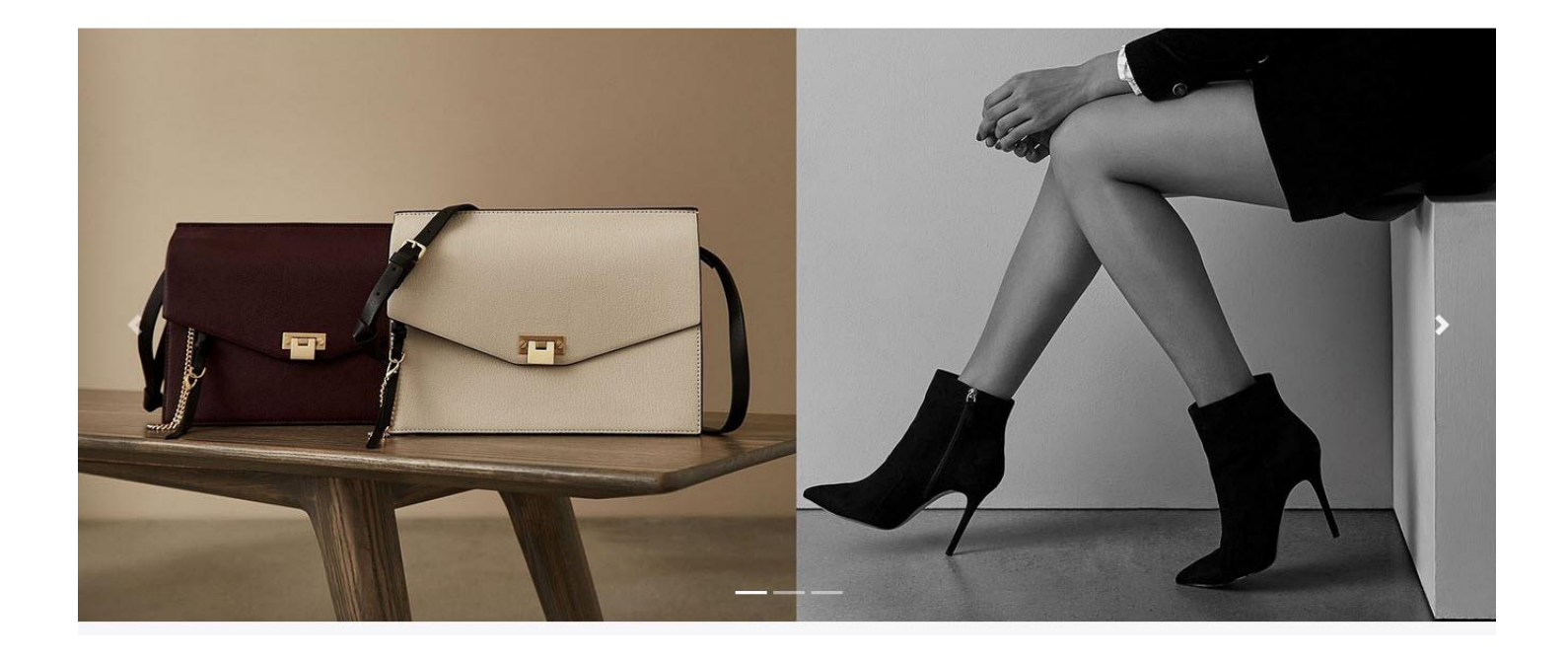

Follow the steps below, to enter information like the above example.

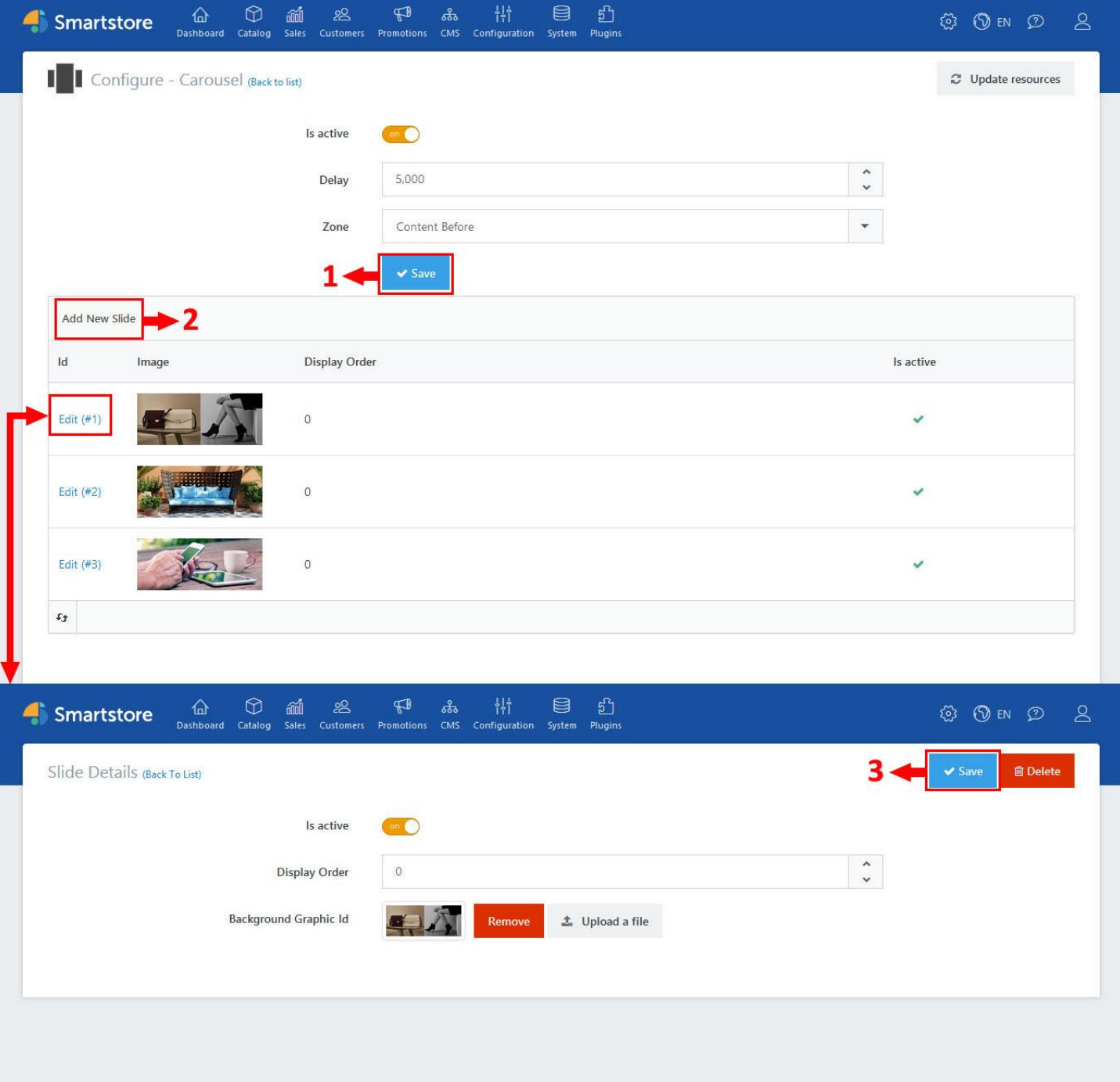